# Service Handbook

#### HP 9000 Series 300 Computers Model 319C+

HP Part Number 98564-90039

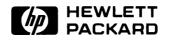

Hewlett-Packard Company 3404 East Harmony Road, Fort Collins, Colorado 80525

#### NOTICE

The information contained in this document is subject to change without notice.

HEWLETT-PACKARD MAKES NO WARRANTY OF ANY KIND WITH REGARD TO THIS MANUAL, INCLUDING, BUT NOT LIMITED TO, THE IMPLIED WARRANTIES OF MERCHANTABILITY AND FITNESS FOR A PARTIC-ULAR PURPOSE. Hewlett-Packard shall not be liable for errors contained herein or direct, indirect. special, incidental or consequential damages in connection with the furnishing, performance, or use of this material.

#### WARRANTY

A copy of the specific warranty terms applicable to your Hewlett-Packard product and replacement parts can be obtained from your local Sales and Service Office.

Copyright © Hewlett-Packard Company 1987

This document contains information which is protected by copyright. All rights are reserved. Reproduction, adaptation, or translation without prior written premission is prohibited, except as allowed under the copyright laws.

#### **Restricted Rights Legend**

Use, duplication or disclosure by the U.S. Government Department of Defense is subject to restrictions as set forth in paragraph (b)(3)(ii) of the Rights in Technical Data and Software clause in FAR 52.227-7013.

Copyright © AT&T, Inc. 1980, 1984

Copyright <sup>©</sup> The Regents of the University of California 1979, 1980, 1983

This software and documentation is based in part on the Fourth Berkeley Software Distribution under license from the Regents of the University of California.

# **Printing History**

New editions of this manual will incorporate all material updated since the previous edition. Update packages may be issued between editions and contain replacement and additional pages to be merged into the manual by the user. Each updated page will be indicated by a revision date at the bottom of the page. A vertical bar in the margin indicates the changes on each page. Note that pages which are rearranged due to changes on a previous page are not considered revised.

The manual printing date and part number indicate its current edition. The printing date changes when a new edition is printed. (Minor corrections and updates which are incorporated at reprint do not cause the date to change.) The manual part number changes when extensive technical changes are incorporated.

November 1987...Edition 1

# Notices

## **Radio Frequency Interference Statements**

#### **FCC Statement**

#### Federal Communications Commission Radio Frequency Interference Statement (U.S.A. Only)

The Federal Communications Commission (in Subpart J of Part 15, Docket 20780) has specified that the following notice be brought to the attention of the users of this product.

Warning: This equipment generates, uses, and can radiate radio frequency energy and if not installed and used in accordance with the instructions manual, may cause interference to radio communications. It has been tested and found to comply with the limits for a Class A computing device pursuant to Subpart J of Part 15 of FCC rules, which are designed to provide reasonable protection against such interference when operated in a commercial environment. Operation of this equipment in a residential area is likely to cause interference in which case the user at his own expense will be required to take whatever measures may be required to correct the interference.

#### VCCI Statement (Japan Only)

この装置は,第一種情報装置(商工業地域において使用されるべき情報装置) で商工業地域での電波障害防止を目的とした情報処理装置等電波障害自主規制 協議会(VCCI)基準に適合しております。 従って,住宅地域またはその隣接した地域で使用すると,ラジオ、テレビジ

ョン受信機等に受信障害を与えることがあります。

取扱説明書に従って正しい取り扱いをして下さい。

#### Herstellerbescheinigung

Hiermit wird bescheinigt, daß dieses Gerät in Übereinstimmung mit den Bestimmungen der Postverfügung 1046/84 funkentstört ist. Der Deutschen Bundespost wurde das Inverkehrbringen dieses Gerätes angezeigt und die Berechtigung zur Überprüfung der Serie auf Einhaltung der Bestimmungen eingeräumt.

## **Safety Considerations**

#### WARNINGs, CAUTIONs, and Notes

Warnings, cautions and notes are used throughout this document to alert the user to conditions of importance. They are used as follows:

- WARNINGS contain information which, if not observed, could result in injury to personnel or loss of life.
- CAUTIONS contain information which, if not observed, could result in damage to or destruction of equipment.
- Notes contain information that will assist you in accomplishing the job.

### WARNING

The power supply presents a hazard to personnel. Extreme care must be taken when connecting voltmeter probes to the test points. De-energize the product by turning it off and removing its power cord before connecting or removing test probes.

#### CAUTION

The printed circuit assemblies in this product are susceptible to damage by electro-static discharge. Extreme care must be taken when handling printed circuit assemblies. Use an Antistatic Workstation while handling printed circuit assemblies.

#### Note

Hewlett-Packard supports repair of this product only to the assembly level. The fault is diagnosed to the assembly that is causing the problem. That assembly is then replaced with a new or rebuilt one.

## **Service Information Locator**

On the next page is a Service Information Locator. First, find the information to reference in the left-hand column. Next, move to the right to a chapter number. Last, move up to the abbreviated manual title that has the information documented.

Chapter identifiers in the Locator use the following codes:

| Chapter Number: | Numbers, such as 2. Inclusive chapters, such as 4-6. |
|-----------------|------------------------------------------------------|
| Appendices:     | Letters, such as A for Appendix A.                   |
| Entire Manual:  | All                                                  |
| Varies:         | * (Check Table of Contents or Index.)                |

Manuals identified in this locator are abbreviated by their initials:

| SIM | Service Information Manual      |
|-----|---------------------------------|
| SHB | Service Handbook                |
| CRM | Configuration Reference Manual  |
| TTM | Series 300 Test Tools Manual    |
| SPM | Site Preparation Manual         |
| IRM | Installation Reference Manual   |
| PIN | Product Installation Note       |
| TDS | Technical Data Sheet/Price List |

### **Service Information Locator**

| Service Information        | SIM  | SHB | CRM | TTM     | SPM  | IRM | PIN | TDS |
|----------------------------|------|-----|-----|---------|------|-----|-----|-----|
| Assembly replacement       | 2    |     |     |         |      |     |     |     |
| Block diagrams             | 1, 2 | 9   |     |         |      |     |     |     |
| Booting Operating Systems  | 4    |     |     |         |      |     |     |     |
| Computer tests             | 1, 5 | 2   |     | 1, 2, 3 |      |     |     |     |
| Configurations             | 1    | 3   |     |         |      | All |     | All |
| CS/80 tests                | 1, 5 | 5   |     | 4       |      |     |     |     |
| Electrical requirements    | 1    | 1   |     |         | 3, A |     |     | *   |
| Environmental requirements | 1    | 2   |     |         | 4, A |     |     | *   |
| Functional descriptions    | 3    |     |     |         |      |     |     |     |
| HP-HIL device tests        |      |     |     | 2, 3    |      |     |     |     |
| Installation               | 2    | 2   | All |         | All  | All | All |     |
| I/O Bus architecture       | 1, 3 |     |     |         |      |     |     |     |
| Monitors                   | 1    | 3   | All |         | Α    | 1   |     | *   |
| People who can help        |      |     |     |         | 1    |     |     |     |

## Service Information Locator (cont.)

| Service Information     | SIM  | SHB  | CRM | ттм  | SPM | IRM | PIN | TDS |
|-------------------------|------|------|-----|------|-----|-----|-----|-----|
| Options/Accessories     | 1, 3 | 3    | All |      |     | All | All | *   |
| Ordering spare parts    | 6    | 8    |     |      |     |     |     |     |
| Part numbers            | 6    | 8    | All |      |     |     |     |     |
| Peripherals             | 1    | 3    | All |      |     |     |     | *   |
| Preventive maintenance  |      | 2    |     |      |     |     |     |     |
| Product information     | 1    | 1    | All |      | All | All | All | All |
| Product numbers         | 1    | 1, 3 | All |      | A   |     |     | All |
| Reference material      | 7    | 10   | *   |      |     | All |     | All |
| Self-tests              | 4, 5 | 5    | [   | 1, 2 |     |     |     |     |
| Service notes           | 1    | 11   |     |      |     |     |     |     |
| Site preparation        |      | 2    |     |      | All |     |     |     |
| System Functional Tests | 1, 5 | 5    |     | 1, 3 |     |     |     |     |
| Systems                 | 1    | 3    | All |      |     | All |     | *   |
| Troubleshooting         | 5    | 4    |     | All  |     |     |     |     |
| Turn-on                 | 3, 4 | 4, 5 |     |      |     | 2   |     |     |

# **Table of Contents**

| Chapter 1: Product Information                   |
|--------------------------------------------------|
| Introduction                                     |
| Features                                         |
| Hewlett-Packard Support                          |
| Repair Philosophy                                |
| HP Repair Services                               |
| Repair by Customers                              |
| Operating Systems Support                        |
| Serial Numbers                                   |
| Technical Data                                   |
| Physical                                         |
| Processor Board                                  |
| I/O Bus                                          |
| Video-SCSI/HP-IB Board 1                         |
| Shipping Information 1                           |
| HP-HIL Accessories 1                             |
| Monitors 1                                       |
| System Software 1                                |
| Standard Tools 1                                 |
| SPU/System Tests 1                               |
| Chapter 2: Technical Information/Installation/PM |
| Technical Information 1                          |
| Electrical 1                                     |
| Environmental 1                                  |
| Electromagnetic Interference 1                   |
| Regulatory Requirements 1                        |
| Physical 1                                       |
| Shipping Information 1                           |
| HP-HIL and Video Accessories 1                   |
| Preventive Maintenance 1                         |

#### **Chapter 3: Configuration**

| Bundled Systems            | 21 |
|----------------------------|----|
| Supported Configurations   | 21 |
| SPU Configuration Switches | 22 |
| HP-HIL Accessories         | 23 |

#### **Chapter 4: Troubleshooting**

| Analytic Troubleshooting 2            | 25 |
|---------------------------------------|----|
| Initial Troubleshooting Flowchart 2   | 26 |
| Dead Unit Troubleshooting Flowchart 2 | 27 |
| Live Unit Troubleshooting Flowchart 2 | 28 |
| Power Supply Technical Information    | 29 |
| Voltage Indicators 2                  | 29 |
| General Failure Indications 3         | 30 |
| Boot ROM Error Codes                  | 31 |
| Remote SPU Analysis 3                 | 32 |
| Boot ROM State Codes 3                | 33 |

#### **Chapter 5: SPU Tests**

| Test Tools       | . 35 |
|------------------|------|
| Package Contents | . 35 |

#### **Chapter 6: Adjustments**

| hapter 7: Peripherals      |    |
|----------------------------|----|
| Supported Peripherals List | 39 |
| Chapter 8: Parts Lists     |    |
| Parts Information          | 41 |
| Introduction               | 41 |
| Exchange Parts             | 42 |
| Part Number Lists          | 42 |
| Static-Free Bags           | 42 |
| SPU Electrical Parts       | 42 |
| HP-HIL Devices             | 44 |
| SPU Case Parts             | 45 |

#### **Chapter 9: Diagrams**

| SPU Block Diagram              | 49 |
|--------------------------------|----|
| Power Supply                   | 50 |
| Processor/Add-On RAM Board     | 51 |
| Video-HS HP-IB/SCSI Board      |    |
| Video Circuit                  |    |
| SCSI Circuit                   | 53 |
| High-Speed HP-IB Circuit       | 54 |
| Chapter 10: Reference          |    |
| Hardware Support Documentation | 55 |
| Chapter 11: Service Notes      |    |
| Notes                          | 58 |

# **Product Information**

# Introduction

Information in this handbook refers to the HP 9000 Series 300 Model 319c+ Workstation's SPU.

## Features

| Product Number         | Description                                                                                                    |
|------------------------|----------------------------------------------------------------------------------------------------|
| System Processing Unit | MC68020 CPU at 16.67 MHz<br>MC68881 Floating Point Co-CPU, 16.67 MHz<br>MC68851 Memory Management Unit, 16.67 MHz<br>4, 8, 12, or 16 Mbytes of RAM                                                                                       |
| SPU Interfaces         | IEEE-488 HP-IB Interface<br>RS-232C Serial Interface<br>IEEE 802.3/Ethernet LAN Interface with<br>ThinMAU Two channel DMA Controller<br>RGB High-Res Color Video Output<br>HP-HIL<br>Optional Small Computer Systems Interface<br>(SCSI) |
| Monitor                | Optional High-Speed HP-IB<br>HP 98785A High-Resolution Color, 1024 by 768                                                                                                    |
|                        | resolution.                                                                                                    |
| Keyboard               | HP 46021A (HP-HIL)                                                                                                    |
| Operating Systems      | HP-UX and NS/ARPA on 3.5-inch disc or 0.25-inch tape.                                                                                                    |

Table 1-1. Model 319C+ Workstation Features

| Product Number    | Description                                                         |
|-------------------|---------------------------------------------------------------------|
| Options Available |                                                                     |
| Opt. 010          | Add High-Speed HP-IB Interface                                      |
| Opt. 011          | Add SCSI Interface (Available early 1988)                           |
| Opt. 022          | HP-UX on 0.25-inch Tape                                             |
| Opt. 045          | HP-UX on 3.5-inch Disc                                              |
| Opt. 060          | Add HP 46060A Mouse                                                 |
| Opt. 084          | Add HP 46084A ID Module                                             |
| Opt. 108          | 8 Mbytes of RAM (Replace 4 Mbyte RAM with<br>8 Mbyte RAM)           |
| Opt. 112          | 12 Mbytes of RAM (Replace 4 Mbyte RAM with<br>12 Mbyte RAM)         |
| Opt. 116          | 16 Mbytes (Replace 4 Mbyte RAM with 16 Mbyte<br>RAM)                |
| Opt. 305          | Add HP 50952B Opt. 022 NS-ARPA on 0.25-inch<br>Tape                 |
| Opt. 306          | Add HP 50952B Opt. 045 NS-ARPA on 3.25-inch<br>Disc                 |
| Opt. 751          | Replace HP 98785A 16-inch Monitor with<br>HP 98751A 19-inch Monitor |

Table 1-2. Model 319C+ Workstation Options

# **Hewlett-Packard Support**

Support services and policies mentioned in this section are subject to change. Please consult your local Hewlett-Packard Sales and Service Office for the current support policies.

#### **Repair Philosophy**

Field Repair Philosophy for this SPU is assembly, or board level. This means that when a failure occurs, the problem is diagnosed to the assembly having the failed part. That assembly is then replaced. Replacement assemblies are available through local HP Sales and Service Offices.

Some assemblies may be exchanged for rebuilt ones. Other assemblies are only available as new ones. Refer to Chapter 6, or the Service Handbook, Chapter 8, for information on replacement parts.

#### Schematics

In support of the repair philosophy, this manual contains information to the assembly level. Schematics are not available for these products.

#### **Supported Configurations**

Only workstations with Hewlett-Packard approved parts, accessories, peripherals, operating systems and application programs are supported by Hewlett-Packard. Any workstation with other than HP approved hardware or software connected or installed must have the non-HP approved hardware and software removed by the customer before On-Site repair is accomplished.

#### **HP Repair Services**

There are many hardware support options available, from utilizing customer's maintenance groups to buying full support from the local HP Sales Office. Please contact your local Hewlett-Packard Sales and Service Office for complete information.

Hewlett-Packard provides repair services for Model 319C+ Workstation SPU's in four ways:

- Priority On-Site Service
- Next Day On-Site Service
- Standard System Maintenance Service
- Scheduled On-Site Service

More information is available in the *HP 9000 Series 300 Pricing Information Sheet* Contact your local HP Sales and Service for complete information on these services. Each is briefly described below.

#### **Priority On-Site Service**

If the workstation applications call for a high level of availability, Priority On-Site Service offers a four-hour coverage. This service is especially valuable if the customer does not stock spare equipment at his site.

#### Next Day On-Site Service

For Next Day On-Site Service, an HP Customer Engineer goes to the customers site on the next day (Monday through Friday, exluding HP Holidays) after the service call, troubleshoots, and repairs the hardware to the assembly level. The defective assembly is replaced with a new or rebuilt assembly. This service is available through a service contract or a time-and-materials basis.

#### **Standard System Maintenance Service**

HP will travel to a customer's site and provide all labor, parts, and materials deemed necessary to keep systems in good operating condition. Included are

- Corrective and Preventive Maintenance.
- Engineering improvements.
- Site environmental survey.

HP will utilize a customer-owned diagnostic modem used with the HP Support Link to test equipment covered the contract.

#### **Scheduled On-Site Service**

Provides the lowest on-site support costs for a minimum of twenty-five HP workstation products. HP will make weekly visits to a single central site which the customer specifies.

#### **Repair by Customers**

In addition, customers may obtain service training courses and spare parts to do their own repair. Contact your nearest HP Sales and Service Office for information concerning service training, special tools and test equipment, and spare parts.

#### **Operating Systems Support**

#### **HP-UX Installation Services**

A set of modular services that provide expert installation of hardware, operating system, and selected HP DesignCenter applications is available. They allow users to make productive use of their system in the shortest possible time. Services include:

- Interconnection of system hardware.
- Formatting discs.
- Loading and configuration of the HP-UX Operating System.
- Loading applications.
- Verification of system operation.
- Review of the system for its System Administrator.

Refer to the HP 9000 Series 300 HP-UX Installation Services Technical Data (5954-9695) for details and complete information.

#### **Primary Support**

There are numerous operating system support options:

- Account Management Support (AMS) provides a local SE, onsite assistance, one Response Center caller and one alternate for telephone assistance, and a Software Materials Subscription.
- Response Center Support (RCS) provides one Response Center caller and one alternate for telephone assistance, and Software Materials Subscription.
- Software Materials Subscription (SMS) provides software and manual updates, Software Status Bulletins, and HP communicator magazine. Updates to ROM-based systems are not provided.

#### Support For An Additional System

The following options support an additional system:

- Additional System Coverage extends AMS or RCS coverage on the operating system to one additional system under the same system manager. All support is delivered through the central system.
- Extended Materials Support extends SMS by providing the right to make one copy of all central system materials for use on one additional system.
- Additional Response Center Caller provides one additional caller and one alternate for access to the HP Response Center
- Manual Update Service (MUS) provides one copy of updates to software reference manuals.
- Software Notification Service (SNS) provides issues of the HP Communicator and Software Status Bulletin.

#### **Serial Numbers**

Serial No. XXXX A 01234 Description: 5-digit unique identifying number. Country of Origin Code. Product Code, decoded as: First 2 digits + 60 = Last 2 digits of year product was introduced or significantly changed. Last 2 digits = number of weak in year

Last 2 digits = number of week in year product was introduced or significantly changed.

# **Technical Data**

#### Physical

| Dimensions         |                             |
|--------------------|-----------------------------|
| Height             | 104 mm (4.1 inches)         |
| $\mathbf{Width}$   | 325  mm (12.8  inches)      |
| Length             | 444 mm (17.5 inches)        |
| Weight             | 4.55 kg (10 pounds) maximum |
| Vibration Standard | Meets Class B requirements  |

#### **Processor Board**

#### CPU

| Type                       | Motorola MC68020                                                                     |
|----------------------------|--------------------------------------------------------------------------------------|
| <b>Clock Frequency</b>     | 16.67 Mhz                                                                            |
| Internal Architecture      | 32-bit data and address registers                                                    |
| Address range              | 4 Gbytes virtual mapped to<br>4 Gbytes physical                                      |
| Data bus                   | 32-bit synchronous to:<br>4 or 8 Mbytes On-board RAM and<br>4 or 8 Mbytes Add-On RAM |
| Floating point Coprocessor |                                                                                      |
| Type                       | Motorola MC68881                                                                     |
| <b>Clock Frequency</b>     | 16.67 Mhz                                                                            |
| MMU                        |                                                                                      |
| Type                       | Motorola MC68851                                                                     |
| Clock Frequency            | 16.67 Mhz                                                                            |

| LAN Interface                       |                                    |
|-------------------------------------|------------------------------------|
| Media                               | ThinLAN coax cable (RG 58U)        |
| Protocols                           | IEEE 802.3, Ethernet               |
| Data Rate                           | 10 Mbits /sec                      |
| Parallel Interface                  |                                    |
| Type                                | HP-IB (IEEE 488)                   |
| Data Rate                           | 350 Kbyte/sec                      |
| Number of connected devices         | 15 per interface devices supported |
| Serial Interface                    |                                    |
| Type                                | RS-232C standard                   |
| Capacitor-backed<br>Real-Time Clock |                                    |
| Resolution                          | 10 milliseconds                    |
| Accuracy                            | $\pm 5$ seconds/day                |
| Clock life                          | 24 hours                           |
| Memory                              |                                    |
| Size                                | 4 Mbytes or 8 Mbytes               |
| Type                                | Byte parity error-checking         |
| Average cycle time                  | 300 nsec                           |
| I/O Bus                             |                                    |

#### I/O Bus

| Width         | 32 bits address; $16$ bits data |
|---------------|---------------------------------|
| Bus bandwidth | 6 Mb/sec                        |

#### Video-SCSI/HP-IB Board

Video Interface

High-Resolution Color

#### **Shipping Information**

The shipping container for each SPU includes the Localization Kit, which includes power cords, keyboard cable, HP-HIL cable, Safety and Regulatory Information, and Installation Picture Card.

| Shipping Weight      | 9.1 kg (20 pounds)                                   |
|----------------------|------------------------------------------------------|
| Container Dimensions | Width - 533 mm (21 inches)                           |
|                      | Length - 584 mm (23 inches)                          |
|                      | Depth - 292 mm (11.5 inches                          |
|                      | Cube - $0.085 \text{ m}^3$ (3.21 feet <sup>3</sup> ) |

#### **HP-HIL Accessories**

| Product<br>Number | Product Name/Description              |  |
|-------------------|---------------------------------------|--|
| 35723A            | Touchscreen Bezel                     |  |
| 46021A            | ITF keyboard                          |  |
| 46060A            | 2-button Mouse                        |  |
| 46083A            | HP-HIL Knob                           |  |
| 46084A            | ID Module                             |  |
| 46085A            | Control Dial Module                   |  |
| 46086A            | 32-button Control Box                 |  |
| 46087A            | ANSI A/ISO A4-size digitizer          |  |
| 46088A            | ANSI A/ISO A3-size digitizer          |  |
| 46089A            | 4-button cursor for 46087A and 46088A |  |
| 46094A            | Quadrature port                       |  |
| 46095A            | 3-button mouse for 46094A             |  |

#### Table 1-3. HP-HIL Devices

#### Monitors

The HP 98551A and 98785A High-Resolution Monochrome Monitor is supported with Model 319C+ Workstations.

#### System Software

| Table | 1-4.  | HP-UX  | Operating | System    |
|-------|-------|--------|-----------|-----------|
| Table | T. I. | III OA | Operating | O y SUCIM |

| Product<br>Number          | Description                                    |
|----------------------------|------------------------------------------------|
| HP 98515A                  | HP-UX 5.5 AXE (Single-user)                    |
| HP 98595A                  | HP-UX 5.5 AXE (Multi-user)                     |
| HP 98517A                  | HP-UX 5.2 Pgm. Env. (Single-user)              |
| HP 98597A                  | HP-UX 5.2 Pgm. Env. (Multi-user)               |
| HP 98518A                  | HP-UX 5.2 FORTRAN 77 Compiler<br>(Single-user) |
| HP 98598A                  | HP-UX 5.2 FORTRAN 77 Compiler<br>(Multi-user)  |
| HP 97055A                  | HP-UX 5.2 Ada Compiler (Multi-user)            |
| HP 97066A                  | HP-UX 5.2 Technical BASIC                      |
| HP 98678A                  | Development Env. for Common LISP               |
| HP 98679A                  | Execution License for Common LISP              |
| $\operatorname{HP} 50952B$ | NS-ARPA Services/300 Ntwk. Software            |
| HP <b>79232</b> U          | PROLOG                                         |
| HP 98674A                  | Starbase Display List                          |
| HP 36590A                  | HP-UX SNA 3270 for Series 300                  |
| HP 36591A                  | HP-UX Gateway/SNA 3270 for each<br>Series 300  |

#### Table 1-5. BASIC Language Systems for Service Use Only

|   | Product<br>Number | Description                   |
|---|-------------------|-------------------------------|
| ļ | HP 98613D         | RAM BASIC 5.1 Language System |

# **Standard Tools**

The following tools are needed to service the SPU:

#### Table 1-6. Standard Tools

| Part/Product<br>Number | Description              |  |
|------------------------|--------------------------|--|
| 9300-0933              | Anti-static workstation  |  |
|                        | T-10 Torx® screwdriver   |  |
| 8720-0001              | 3/16-inch nutdriver      |  |
| 8720-1219              | 5mm nutdriver            |  |
|                        | 9/32-inch nutdriver      |  |
| 8720-0007              | 1/2-inch nutdriver       |  |
|                        | 5/8-inch open-end wrench |  |
| HP 3476B               | Digital Multimeter       |  |

#### **SPU/System Tests**

| Part No.    | Description                                     |  |
|-------------|-------------------------------------------------|--|
| 09800-12300 | Series 200/300 Test Tools, eight 3.5-inch discs |  |

#### Table 1-7. Series 200/300 Test Tools

#### Table 1-8. Series 200/300 Test Tools 3.5-inch Discs

| Part No.    | Contents                                      |  |
|-------------|-----------------------------------------------|--|
| 09800-90001 | Series 200/300 Test Tools Manual              |  |
| 09800-10336 | Series 200 Computer Tests Disc Rev. 1.1       |  |
| 98561-10334 | Series 300 Computer Tests Disc Rev. 2.0       |  |
|             | Series 200/300 System Functional Tests Discs: |  |
| 09800-00334 | SFT0 Disc Rev. 1.2                            |  |
| 09800-11335 | SFT1 Disc Rev. 1.2                            |  |
| 09800-11336 | SFT2 Disc Rev. 1.2                            |  |
| 09800-11337 | SFT3 Disc Rev. 1.2                            |  |
| 09800-11338 | SFT4 Disc Rev. 1.2                            |  |
| 09800-11304 | CS/80 Exerciser Disc Rev. 3.1                 |  |

# Technical Information/ Installation/PM

# 2

## **Technical Information**

#### Note

Technical information listed below should not be interpreted as product specifications. Official product specifications are listed in the *HP 9000* Series 300 Hardware Technical Data and Pricing Sheet.

#### Electrical

| Line voltage/frequency                                            | 120 V ac @ 48-66 Hz<br>240 V ac @ 48-66 Hz |
|-------------------------------------------------------------------|--------------------------------------------|
| Line transient spike immunity<br>(1 nsec rise, 800 nsec duration) | 1 KV dc                                    |
| Power Consumption                                                 | 110 Watts maximum                          |
| Current Requirements                                              | 1.9 A @ 120 V ac<br>1.0 A @ 240 V ac       |
| Maximum Heat Dissipation                                          | 380 BTU/hr<br>112 Kcal/hr                  |
| Capacitor Back-up                                                 | Real-Time Clock on Processor Board         |

#### **Environmental**

Operating temperature Operating humidity Operating altitude 0 - 55° C (32 - 104° F) 5 - 80% relative 4 572 metres (15 000 feet)

#### **Electromagnetic Interference**

Standards met

FCC Class A VCCI Class 1 VDE Class B, VDE 1046/84

#### **Regulatory Requirements**

Standards met

UL 478, 5th Edition CSA 220-M1986 IEC 380, 2nd Edition; 435, 2nd Edition

#### Physical

| Dimensions         |                             |
|--------------------|-----------------------------|
| Height             | 104 mm (4.1 inches)         |
| Width              | 325  mm (12.8  inches)      |
| Length             | 444  mm (17.5  inches)      |
| Weight             | 4.55 kg (10 pounds) maximum |
| Vibration Standard | Meets Class B requirements  |

#### **Shipping Information**

The shipping container for each SPU includes the Localization Kit, which includes power cords, keyboard cable, HP-HIL cable, Safety and Regulatory Information, and Installation Picture Card.

| Shipping Weight      | 9.1  kg (20  pounds)                                                                                                    |
|----------------------|----------------------------------------------------------------------------------------------------|
| Container Dimensions | Width - 533 mm (21 inches)<br>Length - 584 mm (23 inches)<br>Depth - 292 mm (11.5 inches<br>Cube - 0.085 m <sup>3</sup> (3.21 feet <sup>3</sup> ) |

#### **HP-HIL and Video Accessories**

Table 2-1 lists HP-HIL and video accessories compatible with the Model 319C+ Workstations. For a complete list, consult the HP 9000 Series 300 Model 319C+ Workstation's Hardware Price List.

| Product<br>Number | Product Name/Description              |
|-------------------|---------------------------------------|
| 46021A            | ITF keyboard                          |
| 46060A            | 2-button Mouse                        |
| 46083A            | HP-HIL Knob                           |
| 46084A            | ID Module                             |
| 46085A            | Control Dial Module                   |
| 46086A            | 32-button Control Box                 |
| 46087A            | ANSI A/ISO A4-size digitizer          |
| 46088A            | ANSI A/ISO A3-size digitizer          |
| 46089A            | 4-button cursor for 46087A and 46088A |
| 46094A            | Quadrature port                       |
| 46095A            | 3-button mouse for 46094A             |

Table 2-1. HP-HIL Devices

## **Preventive Maintenance**

There is no preventive maintenance requirement for the Model 318M Workstation's SPU.

#### 20 Technical Information/ Installation/PM

# Configuration

# 3

# **Bundled Systems**

Refer to the current *HP 9000 Series 300 Price List* to determine what HP products are bundled into this systems.

# **Supported Configurations**

Refer to the Series 300 Configuration Reference Manual (98561-90020) for the current hardware and software products that are supported.

# **SPU Configuration Switches**

Table 3-1. Configuration Switches

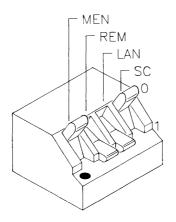

| Switch<br>Label | Function/How It's Used                                                |
|-----------------|-----------------------------------------------------------------------|
| MEN             | Modem Enable                                                          |
|                 | 1 = Modem lines enabled (Shipped setting)<br>0 = Modem lines disabled |
| REM             | Remote Terminal Enable                                                |
|                 | $1 = \text{Remote Mode} \\ 0 = \text{Local Mode (Shipped setting)}$   |
| LAN             | Local/Remote                                                          |
|                 | 0 = Local Mode (Shipped setting)<br>1 = Remote Mode                   |
| SC              | Internal HP-IB System Controller                                      |
|                 | 1 = System Controller (Shipped setting)<br>0 = Not System Controller  |

#### **HP-HIL Accessories**

HP-HIL devices are limited to a total of 1 A of current and seven addresses per SPU.

| Product<br>Number      | Device Name                         | mA  | Watts |
|------------------------|-------------------------------------|-----|-------|
| HP 46021A              | ITF Keyboard                        | 100 | 1.2   |
| HP 46060A              | HP Mouse                            | 200 | 2.4   |
| HP 46080A              | Extension Module                    | 25  | 0.3   |
| HP 46081A              | 3 Metre Ext.                        | 25  | 0.3   |
| HP 46082A/B            | 15/30 Metre Extension <sup>1</sup>  | 50  | 0.6   |
| HP 46083A              | Rotary Control Knob                 | 110 | 1.32  |
| HP 46084A              | ID Module                           | 60  | 0.72  |
| HP 46085A              | Control Dials                       | 350 | 4.2   |
| HP 46086A              | Button Box                          | 80  | 0.96  |
| HP 46087A <sup>2</sup> | "A"-Size Digitizer <sup>2</sup>     | 200 | 2.4   |
| HP 46088A <sup>2</sup> | "B"-Size Digitizer <sup>2</sup>     | 200 | 2.4   |
| HP 46094A              | Quadrature Port Device <sup>3</sup> | 80  | 1.2   |
| HP 46095A              | Three-Button Mouse                  | 80  | 0.96  |
| HP 92916A              | Barcode Reader                      | 100 | 1.2   |

Table 3-2. HP-HIL Devices and Current/Power Requirements

Notes:  $^{1}$  Extension cables have two boxes, each draws 25 mA.

<sup>2</sup> Includes HP 46089A 4-Button Cursor.

 $^3\,$  Port devices require 80 mA; devices attached cannot exceed 120 mA.

# Troubleshooting

# Analytic Troubleshooting

Troubleshooting SPUs is the process of getting answers to these five questions:

- What exactly is wrong, or what are the bad symptoms?
- Where are the bad symptoms appearing?
- When do the bad symptoms occur?
- How bad is the problem or to what extent does it occur?
- What actually caused the problem in the first place?

Getting the answers to these questions usually makes the troubleshooting process much more effective and less costly. When a failure in a workstation occurs, remember these questions and get the answers to each of them.

After you have all answers possible, decide what's the most probable cause of the problem. Sometimes you'll arrive at several choices for a cause. For each choice, qualify it against the answers to the questions above. The most probable cause is the one that logically justifies the correct answers to these questions.

# **Initial Troubleshooting Flowchart**

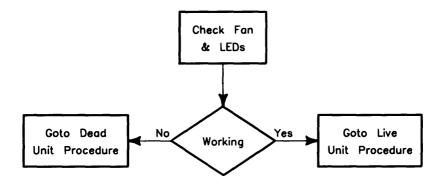

**Dead Unit Troubleshooting Flowchart** 

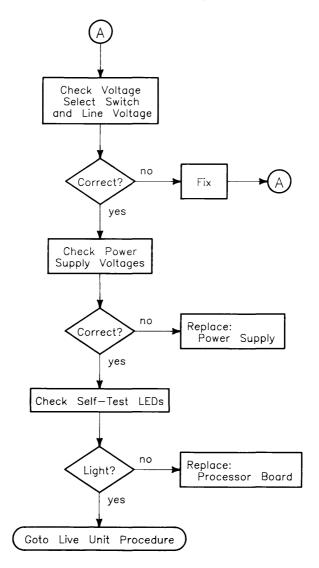

# Live Unit Troubleshooting Flowchart

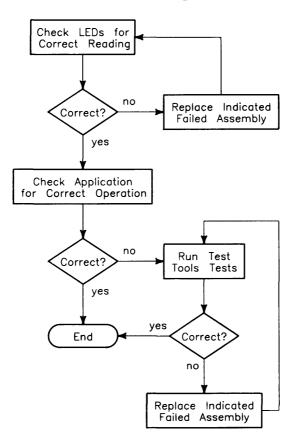

# **Power Supply Technical Information**

Make sure that the SPU is properly grounded. It requires a three-wire power cable and the power supply retaining/grounding screw must be installed. Also, make sure that the power supply access door is properly installed.

| Voltage | Tolerance               |
|---------|-------------------------|
| +5 V dc | 4.89 to 5.25 V dc       |
| +12 V   | 11.86 to 12.72 V dc     |
| -12  V  | -11.86 to $-12.72$ V dc |

#### **Voltage Indicators**

| Voltage  | Indication                    |
|----------|-------------------------------|
| -12 V dc | (none)                        |
| +5 V     | Self-test LED lit at turn-on. |
| +12 V dc | Fan Running                   |

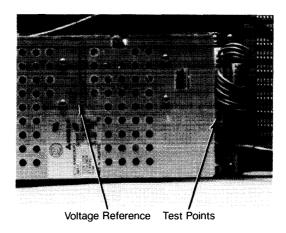

Figure 4-1. Power Supply Test Points

#### **General Failure Indications**

| Failure Indications<br>via Upper Two LEDs              | LED Pattern<br>General Description of Failure                                                                                               |
|--------------------------------------------------------|----------------------------------------------------------------------------------------------------|
| State Indication Only                                  | ooss ssss,<br>Where ss ssss Indicates State of<br>Power-up                                                                                  |
| Required Device Missing or<br>DTACK Failure            | ○•dd dddd,<br>where dd dddd Indicates Device                                                                                                |
| Failing Device                                         | •odd dddd,<br>where dd dddd Indicates Device                                                                                                |
| Special Codes<br>(Special Case Highest Priority Codes) | LEDs Never Accessed<br>(or Unused Code)<br>••••••<br>LEDs Failed to DTACK<br>•••••<br>Timer on processor board has failed<br>or is missing. |

Table 4-1. Self-Test LED General Failure Indications

| State or Device Codes                               | LED Pattern                                                           |
|-----------------------------------------------------|-----------------------------------------------------------------------|
| Via Lower 6 LEDs                                    | General Description of Failure                                        |
| Miscellaneous (Highest Priority)                    | xxoo ffff<br>Where ffff indicates Failure (xs are<br>don't-care bits) |
| Internal Peripheral Failure<br>(Medium<br>Priority) | xx∘• pppp<br>Where pppp is Peripheral Number                          |
| I/O Failure                                         | xx∙s ssss                                                             |
| (Lowest Priority)                                   | Where s ssss is Select Code                                           |

#### **Boot ROM Error Codes**

| LEDs               | Probable Cause             | Replace or Do                                                                            |  |
|--------------------|----------------------------|------------------------------------------------------------------------------------------|--|
| 0000 0000          | No Failure Detected        |                                                                                          |  |
| 0000 0000          | CPU Timer Missing          | Processor Board                                                                          |  |
| 0000 0000          | Top RAM Failed             | Check RAM Configuration.                                                                 |  |
|                    | LEDs failed to acknowledge | Processor Board                                                                          |  |
| •000 000•          | CPU Failed                 | Processor Board                                                                          |  |
| •000 00••          | Boot ROM Failed Checksum   | Processor Board                                                                          |  |
| •000 0•00          | Top RAM Failed             | Processor Board.                                                                         |  |
| •000 •00•          | RAM Failure                | Add-On RAM Board.<br>Processor Board.                                                    |  |
| •000 •0 <b>•</b> 0 | Insufficient RAM           | Processor Board.                                                                         |  |
| •0•• 00•0          | Keyboard Controller Failed | Processor Board.                                                                         |  |
| •00• 0 <b>•</b> 00 | HP-IB Failed               | Processor Board.                                                                         |  |
| •00• •000          | DMA Failed                 | Processor Board.                                                                         |  |
| •00• ••00          | Bit Map Font Failed        | Video Board.                                                                             |  |
| •00• ••0•          | Bit Map Failed             | Video Board                                                                              |  |
| •°xx xxxx          | I/O at xx xxxx Failed      | I/O at Select Code xx xxxx.                                                              |  |
| ••••               | LEDs Never Accessed        | Check –12 V dc.<br>If okay, replace Processor Board. Otherwise, replace<br>Power Supply. |  |

#### Table 4-2. Boot ROM LED Error Codes

# **Remote SPU Analysis**

The SPU and monitor allows remote analysis of problems by means of the beeper. To test the SPU remotely, follow this procedure:

- 1. Establish a telephone connection with someone at the location of the completely installed workstation.
- 2. Have them hold the receiver near the speaker output. The speaker is located in most monitors, or in the speaker module.
- 3. Now have them turn the SPU on.
- 4. The SPU will go through its self-test and report problems as a series of beeps. These beeps correlate with the above error codes.
- 5. The beeper annunciates the seven least significant bits. A high beep indicates a one and a low beep indicates a zero.

# **Boot ROM State Codes**

Table 4-3. LED State Codes In Numerical Order

| LEDs      | Test Activity                                            |
|-----------|----------------------------------------------------------|
| 0000 0000 | No failure                                               |
| 0000 0000 | LED ripple (all on, then off in sequence from MSB)       |
| 0000 0000 | Resetting I/O                                            |
| 0000 0000 | Checksumming Boot ROM (or LED ripple)                    |
| 0000 0000 | Testing top RAM (or maybe the Boot ROM checksum failed)  |
| 0000 0000 | Searching for boot extension ROMs                        |
| 0000 0000 | Starting test vector list (or LED ripple)                |
| 0000 0000 | Preloading RAM                                           |
| 0000 0000 | Testing RAM                                              |
| 0000 •••• | LED ripple                                               |
| 0000 0000 | Testing keyboard circuit (or an interrupt line is stuck) |
| 0000 0000 | Testing processor HP-IB                                  |
| 0000 0000 | Testing DMA                                              |
| 0000      | Checksumming ID/INIT ROM                                 |
| oo∙x xxxx | Testing I/O at select code x xxxx                        |

#### 34 Troubleshooting

# SPU Tests

# 5

# **Test Tools**

### **Package Contents**

The combined Series 200/300Test Tools software package is provided on both 3.5-inch discs and 0.25-inch tape as shown below:

| Part Number |                                                 |
|-------------|-------------------------------------------------|
| 09800-12300 | Series 200/300 Test Tools, eight 3.5-inch discs |

Discs in the 3.5-inch disc package are listed below.

| Part Number | Contents                                      |
|-------------|-----------------------------------------------|
| 09800-90001 | Series 200/300 Test Tools Manual              |
| 09800-10336 | Series 200 Computer Tests Disc Rev. 1.1       |
| 98561-10334 | Series 300 Computer Tests Disc Rev. 2.0       |
|             | Series 200/300 System Functional Tests Discs: |
| 09800-11334 | SFT0 Disc Rev. 1.2                            |
| 09800-11335 | SFT1 Disc Rev. 1.2                            |
| 09800-11336 | SFT2 Disc Rev. 1.2                            |
| 09800-11337 | SFT3 Disc Rev. 1.2                            |
| 09800-11338 | SFT4 Disc Rev. 1.2                            |
|             |                                               |

09800-11304 CS/80 Exerciser Disc Rev. 3.1

36 SPU Tests

# Adjustments

6

There are no adjustments in the SPU. For adjustments to other products in the workstation, refer to the product's Service Manual or Handbook.

#### 38 Adjustments

# 7

# **Supported Peripherals List**

Due to constant changes of supported peripherals, this information is published separately in the *Series 300 Configuration Reference Manual* (98561-90020).

The HP 9000 Series 300 Technical Data Sheet and Hardware Pricing List also has supported peripheral information.

40 Peripherals

# **Parts Lists**

8

# **Parts Information**

#### Introduction

Field replaceable parts are listed in this chapter for the SPU. Components, such as ICs, are not available for field repair.

Parts are available direct from:

Corporate Parts Center 333 Logue Avenue Mountain View, California 94042 USA

Telephone: (415) 968-9200

Parts may be ordered through your local HP Sales and Service Office. To help get parts as soon as possible, please write the address and telephone number of your local HP Office in the spaces below.

#### **Exchange Parts**

Exchange parts are available for some items at a reduced cost. When an exchange part is ordered, your account will be charged for a new part. Customers have 15 days to return the failed part to receive credit for the difference between a new and exchange part.

Please return failed exchange parts to your local HP Sales and Service Office as soon as possible. Place them in anti-static bags (see Parts List for part numbers) and package them securely in a sturdy container. It's a good idea to save the containers and static-free bags you receive parts in and use them to ship parts in.

## **Part Number Lists**

The parts listed in this section apply to only the SPU used in the Model 319C+ Workstation, unless noted otherwise. Various accessories and HP-HIL devices are also listed.

#### **Static-Free Bags**

| Part No. Description |                                    | Notes |
|----------------------|------------------------------------|-------|
| 9222-0980            | 9-inch by 15-inch cushioned pouch. |       |

#### **SPU Electrical Parts**

#### **Miscellaneous Electrical Parts**

| Part No.    | Description              | Notes |
|-------------|--------------------------|-------|
| 98564-61602 | Power distribution cable |       |
| 98564-62701 | Line filter              |       |
| 09125-68500 | Fan                      |       |

#### **Printed Circuit Boards**

| Exchange<br>Part No. | New<br>Part No. | Description               | Notes |
|----------------------|-----------------|---------------------------|-------|
|                      | 0950-1894       | Power supply              |       |
| 98564-69508          | 98564-66508     | Processor board w/4 Mbyte |       |
| 98564-69509          | 98564-66509     | Processor board w/8 Mbyte |       |
| 98564-69520          | 98564-66520     | Add-on RAM board, 4 Mbyte |       |
| 98564-69521          | 98564-66521     | Add-on RAM board, 8 Mbyte |       |
| 98564-69570          | 98564-66570     | Video board               |       |
| 98564-69571          | 98564-66571     | Video board w/SCSI        |       |
| 98564-69572          | 98564-66572     | Video board w/HS HP-IB    |       |

#### **HP-HIL Devices**

| Exchange<br>Part No. | New<br>Part No. | Description                    | Notes |
|----------------------|-----------------|--------------------------------|-------|
|                      | 46021-60201     | ASCII Keyboard                 |       |
|                      | 46020-60001     | Keyboard Cable                 |       |
|                      | HP 46060A       | HP Mouse                       |       |
|                      | 46081-61601     | 2.4-metre extension cable      |       |
|                      | 46082-61601     | Short audio cable              |       |
|                      | 46082-61602     | 30-metre audio extension cable |       |
|                      | 46082-61604     | 15-metre remote cable          |       |
|                      | 46082-61605     | 15-metre video cable           |       |
|                      | 46083-61601     | Short audio cable              |       |
|                      | 46083-67901     | Switch cap assembly            |       |
|                      | HP 46085A       | Control dials                  |       |
|                      | 46085-85000     | Overlay                        |       |
|                      | 0403-0430       | Molded foot                    |       |
|                      | QEDS-7099       | RPG assembly                   |       |
|                      | 5041-2416       | RPG knob                       |       |
|                      | HP 46084A       | ID module                      |       |
|                      | HP 46086A       | Button box                     |       |
|                      | HP 46087A       | "A" size digitizer             |       |
|                      | HP 46088A       | "B" size digitizer             |       |
|                      | HP 46094A       | Quadrature port device         |       |
|                      | HP 46095A       | 3-button mouse                 |       |
|                      | HP 92916A       | Bar code reader                |       |

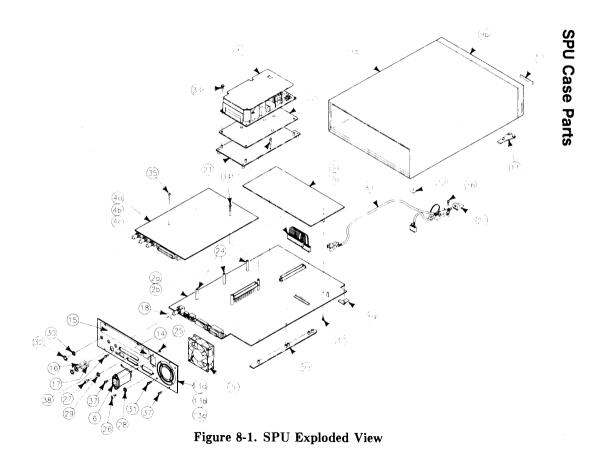

#### **SPU Parts List**

| Ref. | Part Number | Description              |
|------|-------------|--------------------------|
| 1    | 98564-67002 | Power Supply             |
| 2a   | 98564-66510 | Processor board/ 4 Mb    |
| 2b   | 98564-66511 | Processor board/8 Mb     |
| 3a   | 98564-66520 | 4 Mb Add-On RAM board    |
| 3b   | 98564-66521 | 8 Mb Add-On RAM board    |
| 4a   | 98564-66570 | Video board              |
| 4b   | 98564-66571 | Video-SCSI board         |
| 4c   | 98564-66572 | Video-HS HP-IB board     |
| 5    | 5180-1336   | Fan                      |
| 6    | 98564-62701 | Line filter              |
| 7    | 98564-61602 | Power distribution cable |
| 8    | 98564-61602 | ON/OFF cable             |
| 9a   | 5001-9025   | * Case                   |
| 9b   | 35751-40001 | * Front Panel            |
| 10   | 98561-84002 | * Label, name            |
| 11   | 09121-48303 | Molded foot              |
| 12   | 0403-0427   | * Bumper                 |
| 13a  | 5001-9027   | Rear panel (standard)    |
| 13b  | 5001-9026   | Rear panel for SCSI      |
| 13c  | 5001-9029   | Rear panel for HS HP-IB  |
| 14   | 98564-84002 | Label, $120/240$ volt    |
| 15   | 98564-84001 | Label, model/serial      |

Parts identified by an asterisk (\*) are required when either the case or front panel need replaced. The front panel cannot be removed from the case.

## SPU Parts List (cont.)

| Ref. | Part Number | Description                 |
|------|-------------|-----------------------------|
| 16   | 3050-0604   | Flat washer                 |
| 17   | 0160-6777   | Capacitor/washer            |
| 18   | 3050-1291   | Shoulder washer             |
| 19   | 5001-9030   | Tongue bracket              |
| 20   | 5041-2424   | ON/OFF keycap               |
|      |             |                             |
| 21   | 5001-9028   | Power supply plate          |
| 22   | 5041-2426   | Power supply insulator      |
| 23   | 5041-2423   | Rail                        |
| 24   | 0380-1947   | Spacer, 33 mm               |
| 25   | 0505-0082   | Hex nut                     |
|      |             |                             |
| 26   | 0380-0643   | HP-IB jack screw            |
| 27   | 1251-7812   | RS-232 jack screw           |
| 28   | 2190-0407   | Lock washer, internal tooth |
| 29   | 2190-0054   | Lock washer, internal tooth |
| 30   | 2190-0409   | Lock washer, internal tooth |
|      |             |                             |
| 31   | 0624-0525   | 10-24 self-tapping screw    |
| 32   | 2940-0256   | Double hex nut              |
| 33   | 0515-1919   | Screw/washer assembly       |
| 34   | 0624-0706   | Torx screw, 0.94-in. long   |
| 35   | 0624-0707   | Torx screw, 1.75-in. long   |
|      |             |                             |
| 36   | 0515-1851   | Screw, M3 by 6 mm           |
| 37   | 0515-0372   | Torx screw, M3              |
| 38   | 2200-0104   | Flat-head screw             |

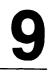

# Diagrams

# **SPU Block Diagram**

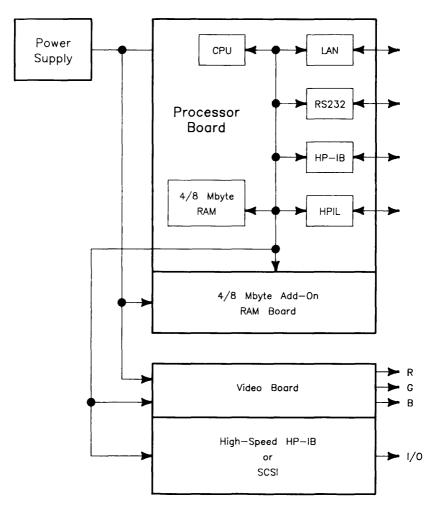

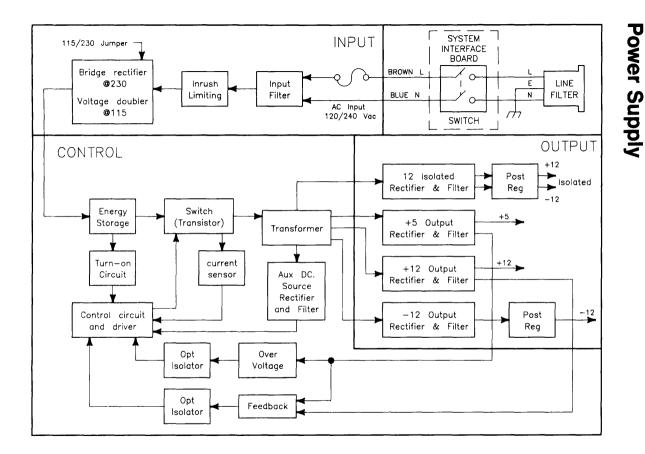

50 Diagrams

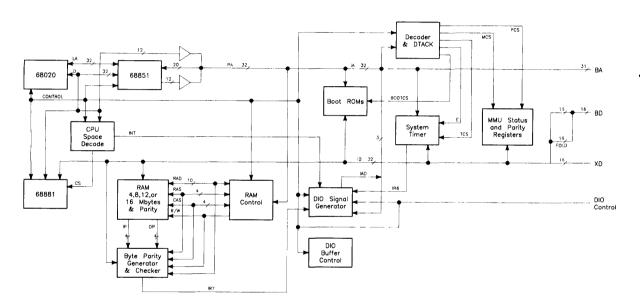

Processor/Add-On RAM Board

# Video-HS HP-IB/SCSI Board

# Video Circuit

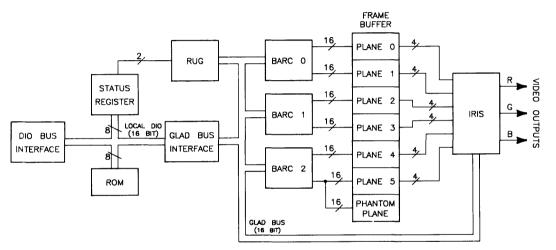

52 Diagrams

#### **SCSI Circuit**

•

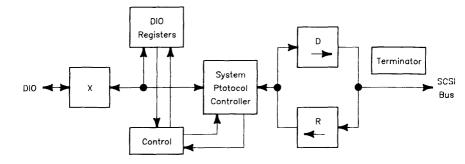

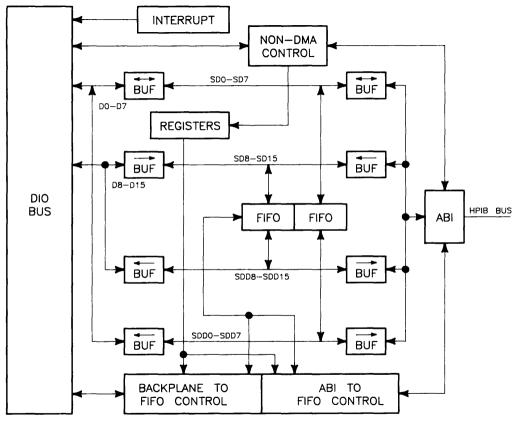

High-Speed HP-IB Circuit

DMA Control

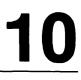

# **Hardware Support Documentation**

| Part Number | Manual Title                                                                           |
|-------------|----------------------------------------------------------------------------------------|
| 09000-90041 | HP 9000 Series 200/300/500 Site Preparation Manual                                     |
| 98561-90020 | Series 300 Configuration Reference Manual                                              |
| 98562-90005 | HP 9000 Series 200/300 Test Tools Manual                                               |
| 98564-90030 | HP 9000 Series 300 Model 319C+ Workstation's SPU Service<br>Information Manual         |
| 98564-90039 | HP 9000 Series 300 Model 319C+ Workstation's SPU Service<br>Handbook                   |
| 98564-90099 | HP 9000 Series 300 Model 319C+Workstation's SPU Self-<br>Paced Hardware Training Guide |

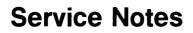

11

# Notes

ţ ł I. ł Į. l 1 1 ١

-

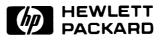

#### HP Part Number 98564-90039

Microfiche No. 98564-99039 Requires Binder No. 9282-0683 Printed in U.S.A. 11/87

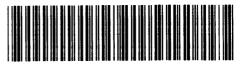

**98564 - 90639** For Internal Use Only